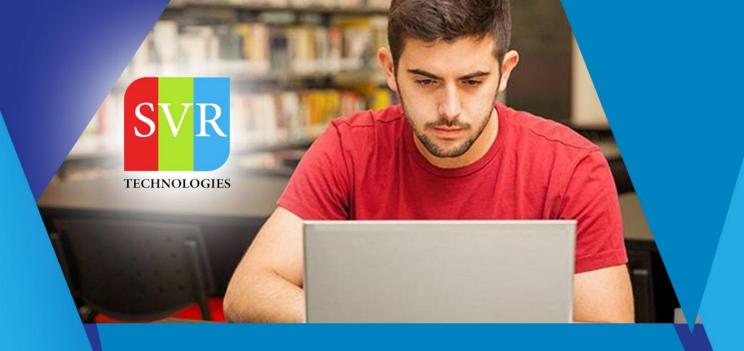

### **Oracle Apex Online Training**

Self-Learning & Online Traning

Duration: 30+ (Lectures)

#### **SVR Technologies**

Our certified faculty focused on IT industry based curriculum for Datapower Training Online. Hands-on training with tuttorial videos real-time scenarios and certification guidance that helps you to enhance your career skills.

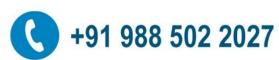

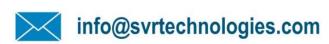

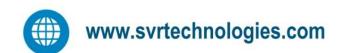

#### **Features**

- > Live Instructor LED Classes
- > 100% Hands on classes
- > Faculty will provide work environment
- > Real-time Scenarios
- > Free Self-Learning Videos
- > Real-time Working Faculty
- > CV, Interview and Certification Guidance

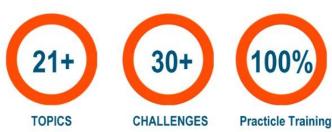

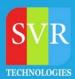

## **Oracle Apex Training Course Content**

- 1. Introduction to Apex Intro Architecture Versions
- 2. Getting started Application Homepage Developer Navigation Bar Page

  Editor Page Rendering and Processing Page Processes Shared

  Components application Items application processes
- 3. SQL Workshop Browsing, Creating and Modifying Objects Managing Scripts Creating, Running and Saving SQL Queries
- 4. Reports Classic Reports Interactive Reports Interactive Report
  customization Interactive Grids Report and Column Attributes Report
  Layout and Pagination
- 5. APEX ITEM package APEX Collections Download report data
  - Forms
  - Form with report on a table Form on a table
- 6. Tabular Form
  - Managing session state
- 7. Session overview
  - Page URL Syntax
  - Session State Page

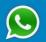

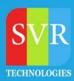

# **Oracle Apex Training Course Content**

- 8. Setting and Getting Session Data Clearing Session Data
  - Navigation Navigation Bars Bread Crumbs Tab Sets Lists Trees Branches
  - Validations and Computations Item level validations Page level
     validations type of validations Custom validations using PL/SQL Page
     Computations
- 9. Adding JavaScript to an Application
  - Dynamic Actions
  - Uploading and Downloading Documents
  - Emailing with Apex
  - Security
  - Authentication
  - Authorization
  - Session State Protection
  - Importing and Exporting Data

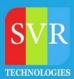

# **Oracle Apex Training Course Content**

- Deploying Applications
- Deployment Options
- Packaged Applications
- Importing an Application

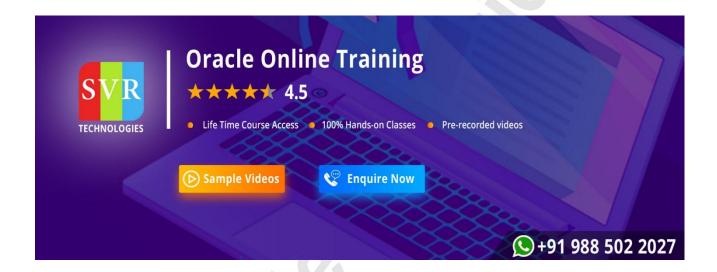